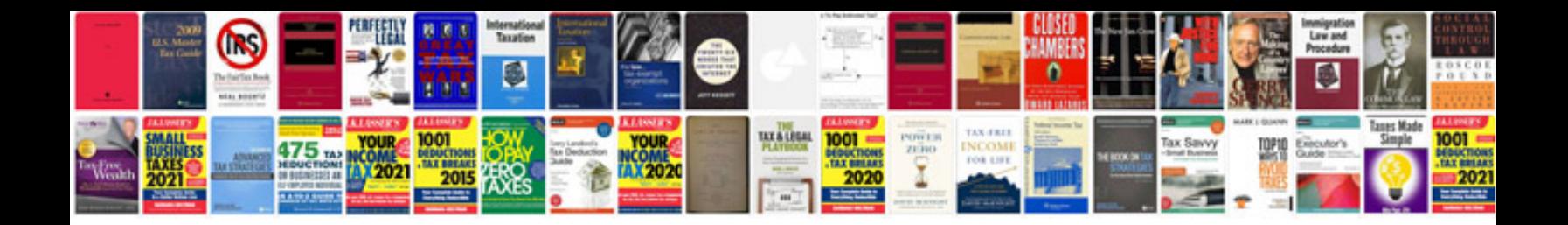

**2001 ford f150 cruise control deactivation switch**

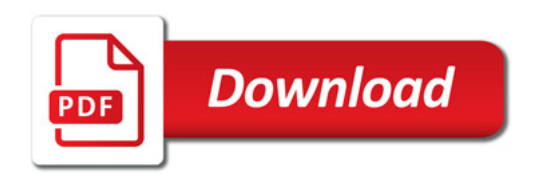

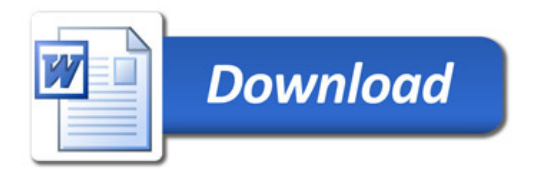